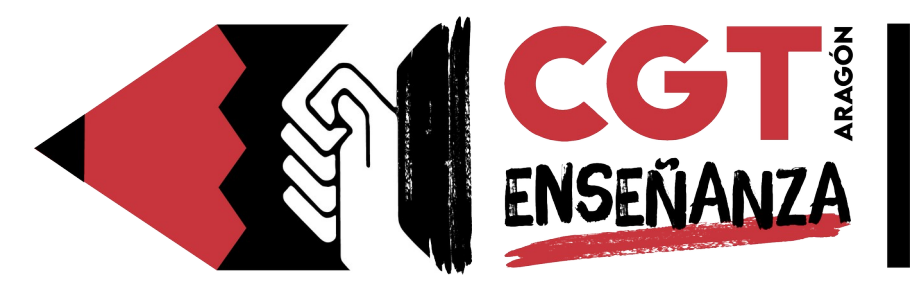

# **GUÍA INFORMATIVA PARA FUNCIONARIAS EN PRÁCTICAS:**

#### **1. Muface:**

• Hay que darse de alta y elegir entidad cuanto antes para estar bien cubiertas (aunque hay 2 meses de plazo: septiembre y octubre). No olvides elegir entidad, dar de alta a las beneficiarias, solicitar el documento de afiliación, el talonario, la Tarjeta Sanitaria Europea…

◦ Si no se ha recibido el correo para elegir entidad y darse de alta en Muface, hay que presentar la toma de posesión y el impreso AB1 (**[Inicio – Mis prestaciones Sanitarias y Sociales](https://www.muface.es/muface_Home/Prestaciones/Impresos.html)  [– Descarga de Impresos → Impresos de afiliación → Afiliación,](https://www.muface.es/muface_Home/Prestaciones/Impresos.html) [Variaciones y Baja de Mutualistas](https://www.muface.es/muface_Home/Prestaciones/Impresos.html)**) en el Servicio Provincial a través de **[Registro Electrónico](https://www.aragon.es/tramites/registro-electronico-general)**.

• Hay que dar de alta a las beneficiarias (incluso aunque elijas *INSS* como entidad). En el caso de descendientes deben ser beneficiarias de una sola progenitora.

**[Inicio – Mis datos y certificados – Solicitudes/ Actualización](https://www.muface.es/muface_Home/Mis-datos-y-certificados.html)  [de datos/ Historial/ Altas y bajas beneficiarios/ Otros](https://www.muface.es/muface_Home/Mis-datos-y-certificados.html)**

• Tarjeta de afiliación: se solicita desde la web (**[Inicio – Sede](https://sede.muface.gob.es/)  [Electrónica – Documentos y certificados](https://sede.muface.gob.es/)** hay que bajar un poco hasta encontrar el enlace) o se descarga desde una App de Muface.

• Cambio de entidad: se puede realizar en enero de cada año (**[Inicio – Mis Prestaciones sanitarias y Sociales – Descarga de](https://www.muface.es/muface_Home/Prestaciones/Impresos.html)  [impresos](https://www.muface.es/muface_Home/Prestaciones/Impresos.html)**).

• Teléfono de urgencias:

◦ Las personas pertenecientes al *INSS* tienen que llamar al **112**.

◦ Las personas que pertenecen a una **entidad concertada** tienen que llamar al **número** que aparece en su **tarjeta**, salvo que sea una **urgencia** de **vital importancia**: en ese caso llaman al **112**. En caso contrario, el coste del servicio será imputado a la mutualista.

• Incapacidad temporal (bajas):

◦ Partes:

▪ Según Muface: hay que descargar el parte (**[Inicio – Mis](https://www.muface.es/muface_Home/Prestaciones/Impresos.html)  [Prestaciones Sanitarias y Sociales – Descarga de impresos](https://www.muface.es/muface_Home/Prestaciones/Impresos.html)**) desde la web y llevarlo (la mutualista) en blanco al centro sanitario correspondiente para que sea completado por la facultativa (independientemente de la entidad).

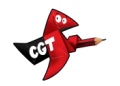

▪ Se envía por correo al Servicio Provincial (**[ver](https://educa.aragon.es/detalle-de-noticia-sistema-educativo/-/asset_publisher/2teAoT0safG1/content/instrucciones-a-centros)  [instrucciones de inicio curso](https://educa.aragon.es/detalle-de-noticia-sistema-educativo/-/asset_publisher/2teAoT0safG1/content/instrucciones-a-centros)**) y, por cortesía, al centro.

◦ ¡Ojo! Según el Real Decreto 1060/2022 de 27 de diciembre, desde el 1 de abril de 2023 la trabajadora no tiene que hacer nada → estamos pendientes de instrucción aclaratoria por parte de la administración; mientras tanto, mejor, seguir las indicaciones de Muface (puntos anteriores).

• Salario:

◦ Hasta el día 90 → el *INSS* paga el 100% del sueldo.

◦ A partir del día 91 → paga Muface; hay que hacer solicitud de subsidio (**[Inicio – Mis Prestaciones Sanitarias y Sociales](https://www.muface.es/muface_Home/Prestaciones/Impresos/impresos-incapacidad.html)  [– Descarga de impresos - Impresos de incapacidad](https://www.muface.es/muface_Home/Prestaciones/Impresos/impresos-incapacidad.html)**); el importe no será del 100% (**[Inicio – Sede Electrónica - Otros servicios](https://sede.muface.gob.es/content/calculadoras-de-subsidios)  [– Cálculo subsidio](https://sede.muface.gob.es/content/calculadoras-de-subsidios)** *IT* **o Jubilación**).

• Recetas:

◦ Receta electrónica: para mutualistas de opción pública en la propia Comunidad Autónoma.

▪ Para mutualistas de entidad concertada: se está instaurando (la receta electrónica) en varias comunidades (no en Aragón); mientras llegue, la mutualista tiene que llevar su receta de papel (talonario) cuando vaya a consulta o urgencias.

◦ Talonario de recetas (papel): hay que solicitarlo desde la web. A las mutualistas de entidad concertada les envían el primer talonario tras la afiliación (**[Inicio – Sede](https://sede.muface.gob.es/)  [Electrónica – Documentos y certificados](https://sede.muface.gob.es/)** hay que bajar un poco hasta encontrar el enlace).

▪ Las personas aseguradas por el *INSS* lo necesitan para ser atendidas en cualquier consulta que no se produzca en su propia región.

- No caducan (las recetas sí, una vez rellenadas por la facultativa).
- Son responsabilidad de la mutualista.
- Se puede solicitar uno nuevo a mes vencido, sólo dos al año.
- Tiene que llevarlo la mutualista y lo rellena la facultativa.

• Tarjeta Sanitaria Europea (*TSE*): hay que solicitarla desde la web (**[Inicio – Sede Electrónica – Documentos y certificados](https://sede.muface.gob.es/)** hay que bajar un poco hasta encontrar el enlace).

• Prestaciones: como mutualistas de Muface tenemos derecho a una serie de prestaciones como, por ejemplo, servicios dentales, ortoprotésicos… no dejes de consultarlas (**[Inicio – Mis](https://www.muface.es/muface_Home/Prestaciones.html)  [prestaciones Sanitarias y Sociales – Prestaciones](https://www.muface.es/muface_Home/Prestaciones.html)**).

• Comunicación y resolución de dudas: existen varios canales de comunicación entre las mutualistas y Muface:

(**[Inicio – Atención a Mutualistas](https://www.muface.es/muface_Home/atencion-al-mutualista.html) / [Inicio – Nuestras Oficinas –](https://www.muface.es/muface_Home/atencion-al-mutualista/nuestrasOficinas/Aragon.html)  [Servicios Provinciales](https://www.muface.es/muface_Home/atencion-al-mutualista/nuestrasOficinas/Aragon.html)**)

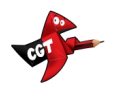

◦ Teléfonos de los servicios provinciales de Muface y atención presencial con cita previa (**[Inicio – Nuestras](https://www.muface.es/muface_Home/atencion-al-mutualista/nuestrasOficinas/Aragon.html)  [Oficinas – Servicios Provinciales](https://www.muface.es/muface_Home/atencion-al-mutualista/nuestrasOficinas/Aragon.html)**).

◦ Formulario web (**[Inicio – Atención Mutualista – Formulario](https://www.muface.es/muface_Home/atencion-al-mutualista/Formulario.html)  [de consulta](https://www.muface.es/muface_Home/atencion-al-mutualista/Formulario.html)**).

◦ Teléfono de atención: 060 (**[Inicio – Atención a Mutualistas](https://www.muface.es/muface_Home/atencion-al-mutualista/telefono-de-informacion.html)  [– Teléfono de información](https://www.muface.es/muface_Home/atencion-al-mutualista/telefono-de-informacion.html)**).

◦ Preguntas frecuentes (**[Inicio – Atención a Mutualistas –](https://www.muface.es/muface_Home/atencion-al-mutualista/faqs.html)  [Preguntas frecuentes](https://www.muface.es/muface_Home/atencion-al-mutualista/faqs.html)**).

• El acceso al área personal y a las gestiones de Muface se realiza mediante registro con Clave Permanente o Firma Electrónica.

• Para conocer los derechos y obligaciones de las mutualistas: **[Inicio – Mutualistas – Derechos y Obligaciones](https://www.muface.es/muface_Home/mutualistas/Derechos-y-obligaciones0.html)**.

- Normativa:
	- BOE 24/12/2021: regula las prestaciones de las entidades.

◦ BOE 27/01/2023 para el convenio rural con las entidades privadas.

#### **2. Fase de prácticas:**

• Está regulada por la Resolución de 8 de agosto de 2023 (*BOA* Núm. 166).

• Se desarrolla entre el 1 de septiembre de 2023 y el 1 de febrero de 2024.

◦ Excepciones: variaciones en los plazos por maternidad/paternidad → sólo hace falta completar 3 meses. La finalización se puede retrasar hasta junio.

• Evaluación:

◦ Funcionaria en prácticas: memoria (anexo I); curso de formación Aula Aragón (entre septiembre y febrero).

- Tutora: informe anexo II.
- Directora: informe anexo III.

◦ Inspector: informe anexo IV.

## **3. Calendario:**

- 1. Septiembre octubre:
	- 1. elegir entidad en Muface (y resto de gestiones).

2. Designación de inspectoras y tutoras de prácticas y nombramiento Comisión (ya).

3. (octubre) entrevistas inspectora – directora – tutora – funcionaria en prácticas.

- 2. Noviembre enero: realización de las visitas al aula.
- 3. Entre septiembre y febrero: curso de formación (Aula Aragón).
- 4. Concurso de traslados autonómico: octubre noviembre.

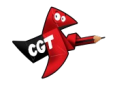

5. 7 de febrero de 2024: fecha límite de entrega de la memoria y los informes de la tutora y la directora.

6. Septiembre de 2024: nombramiento como funcionaria de carrera.

## **4. Experiencia previa (trienios y sexenios):**

• Una vez que la funcionaria en prácticas es nombrada como funcionaria de carrera (en este caso, septiembre de 2024) debe solicitar el reconocimiento de servicios previos, mediante expone y solicita y documento(s) de servicios previos, al Servicio Provincial mediante **[Registro Electrónico](https://www.aragon.es/tramites/registro-electronico-general)** para cobrar los trienios y los sexenios.

• Si hay experiencia previa en provincias diferentes, hay que solicitar, en cada una de ellas, el reconocimiento de servicios previos mediante el anexo I (descargable desde **[educa.aragon.es →](https://educa.aragon.es/-/Reconocimiento%20Servicios%20Previos?redirect=%2F-%2FMenu%20Tr%C3%A1mites%20Gesti%C3%B3n) [Personal Docente → Trámites y Gestiones Administrativas →](https://educa.aragon.es/-/Reconocimiento%20Servicios%20Previos?redirect=%2F-%2FMenu%20Tr%C3%A1mites%20Gesti%C3%B3n)  [Reconocimiento Servicios Previos](https://educa.aragon.es/-/Reconocimiento%20Servicios%20Previos?redirect=%2F-%2FMenu%20Tr%C3%A1mites%20Gesti%C3%B3n)**).

• Para los trienios cuenta la experiencia en otras administraciones con la cuantía de la categoría que se tenía en cada momento.

## **5. Movilidad del profesorado:**

• Durante el segundo curso en el que se ocupa el primer destino definitivo se puede volver a concursar, tanto a nivel autonómico como nacional, ya como funcionaria de carrera, o participar en el concursillo (Comisiones de servicio).

• Permutas: **[educa.aragon.es → Personal Docente → Trámites –](https://educa.aragon.es/-/permutas?redirect=%2F-%2FMenu%20Tr%C3%A1mites%20Gesti%C3%B3n)  [Gestión Administrativa - Permutas](https://educa.aragon.es/-/permutas?redirect=%2F-%2FMenu%20Tr%C3%A1mites%20Gesti%C3%B3n)**.

• Baremo del concurso de traslados: **[educa.aragon.es → Personal](https://educa.aragon.es/-/Menu%20Provisi%C3%B3n%20Cobertura)  [Docente → Provisión – Cobertura de puestos](https://educa.aragon.es/-/Menu%20Provisi%C3%B3n%20Cobertura)**.

• Comisiones de servicio: **[educa.aragon.es → Personal Docente →](https://educa.aragon.es/-/desglose%20Comisiones_Servicio?redirect=%2F-%2FMenu%20Provisi%C3%B3n%20Cobertura)  [Provisión – Cobertura de Puestos → Comisiones de Servicio →](https://educa.aragon.es/-/desglose%20Comisiones_Servicio?redirect=%2F-%2FMenu%20Provisi%C3%B3n%20Cobertura)  [Desglose de comisiones](https://educa.aragon.es/-/desglose%20Comisiones_Servicio?redirect=%2F-%2FMenu%20Provisi%C3%B3n%20Cobertura)**.

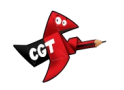